## smørt FORMATION leserudits

## Programme de formation certifiante

### **ILLUSTRATOR**

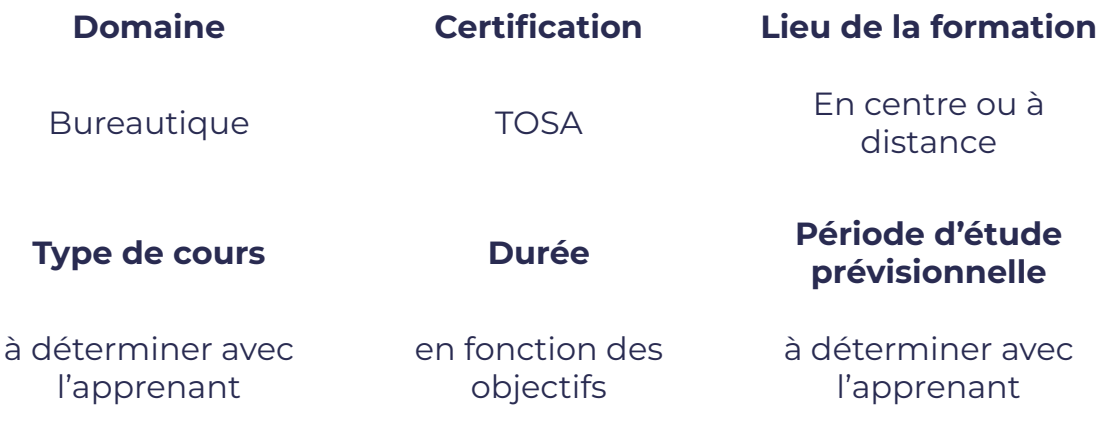

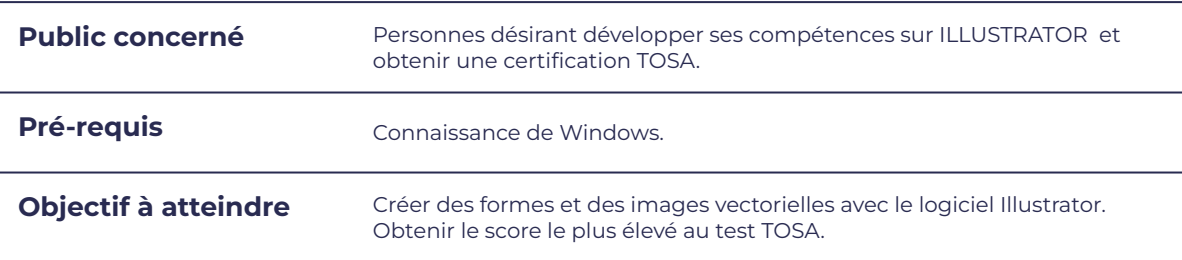

### **Programme détaillé**

- Reconnaître l'interface de Illustrator
- Connaître l'ensemble de la chaîne graphique et le vocabulaire associé,
- Savoir paramétrer son environnement de travail
- Utiliser les différents outils
- Créer des objets vectoriels à partir de formes dé/nies (rectangles, ellipses,
- étoiles, polygones...)
- Créer des objets sans modèles
- Modi/er un objet simple (déplacer, dupliquer, redimensionner...)
- Agir sur un objet vectoriel (point d'ancrage, tracé, mise à l'échelle...)
- Maîtriser les différentes palettes de couleurs
- Gérer l'application de couleurs (sur le fond ou sur le contour d'un objet),
- Utiliser un dégradé de couleurs linéaire ou radial

## SMM FORMAT

# leserudits

- Appliquer des transparences
- Utiliser du texte
- Affecter des effets au texte
- Finaliser un fichier (suppression des pixels, contrôle des polices et couleurs…)
- Connaître les différents formats d'enregistrement,
- Savoir enregistrer un document
- Exporter son travail (à destination de l'imprimeur, du web...)

### **Moyens et méthodes pédagogiques et d'encadrement**

- Sous la supervision du formateur
- Approche communicative et actionnelle
- Résolution d'exercices concrets inspirés de la vie de l'entreprise
- Une personnalisation de la formation aux réalités professionnelles du stagiaire
- Des seuils de difficultés palliés au rythme de l'apprenant
- Un PC et un support de cours écrit ou numérique par stagiaire
- Démonstrations effectuées sur écran 72 cm ou rétroprojecteur
- En fonction des moyens à disposition pour les formations sur site.

### **Suivi et validation des acquis**

- Attestation de formation, feuille d'émargement
- Vérification continue de l'assimilation des connaissances
- Fiche contrôle qualité.
- Test blancs, partiels ou complets et exercices de préparation à la certification

### **Modalités d'évaluation**

Test adaptatif en ligne de 60 mn par module, en centre d'examen agréé (plus de 800 en France).

Attribution d'un score de 1 à 1000 (modèle fondé sur l'Item Response Theory) selon les niveaux TOSA :

- Expert : 875 1000
- Avancé : 725 874
- Opérationnel : 550 724
- Basique : 350 549
- Initial : 1 349

La méthode adaptative garantit une mesure rapide et fiable du niveau d'un utilisateur pour un logiciel donné.

### **Suite de parcours**

Possibilité d'approfondir ses connaissances générales en PAO en se formant sur les autres logiciels de la suite Adobe.